#### Database Applications (15-415)

## Relational Calculus Lecture 5, January 27, 2014

Mohammad Hammoud

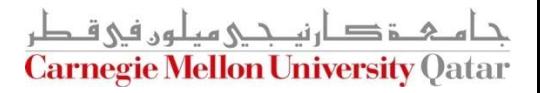

# Today…

#### **Last Session:**

- **Relational Algebra**
- **Today's Session:** 
	- **Relational algebra** 
		- The division operator and summary
	- Relational calculus
		- Tuple relational calculus
		- **Domain relational calculus**

#### Announcement:

■ PS2 will be posted by tonight. It is due on Feb 06, 2014 by midnight

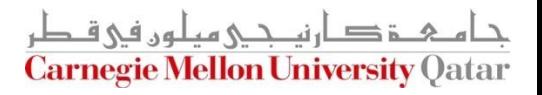

# **Outline**

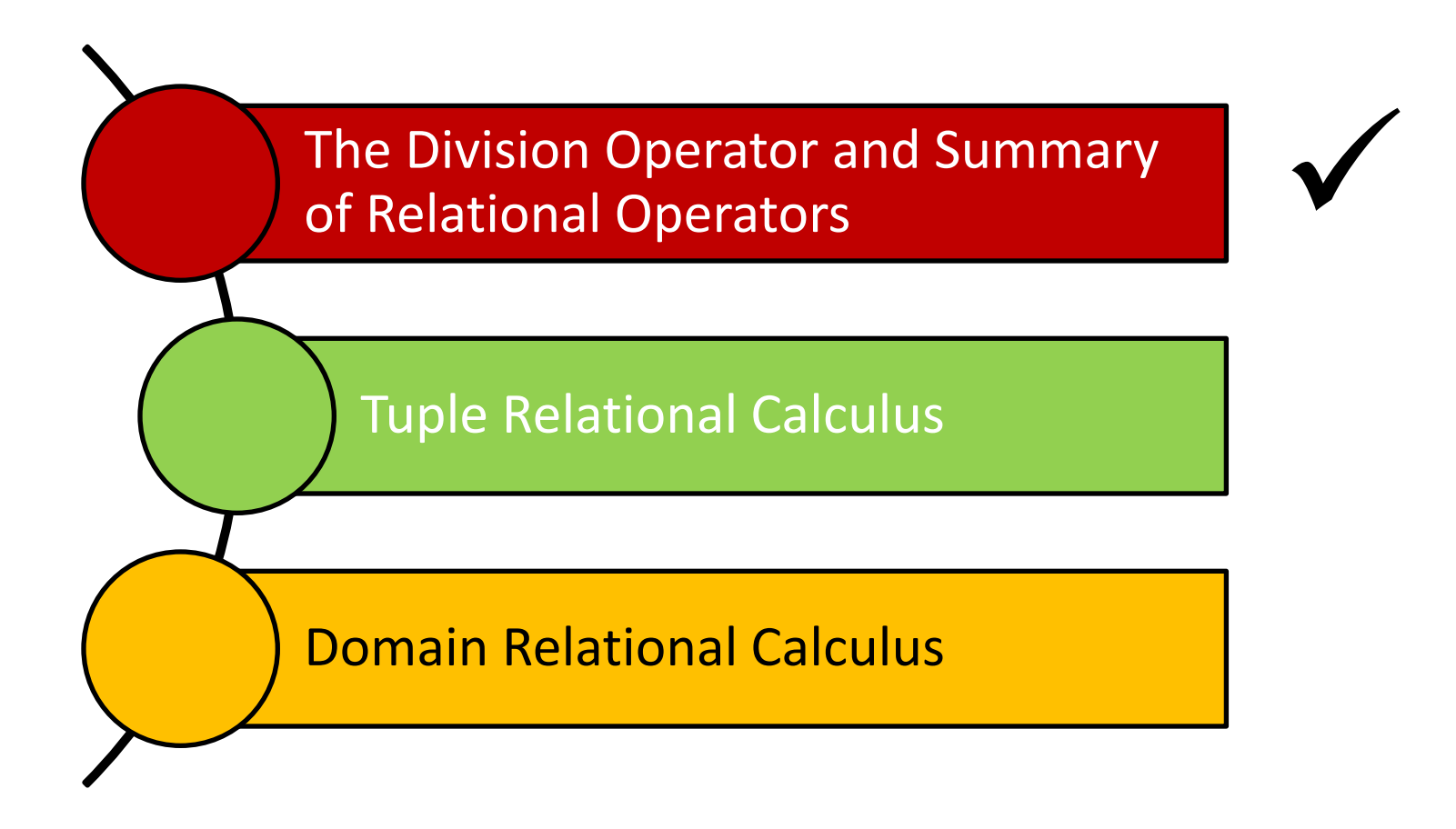

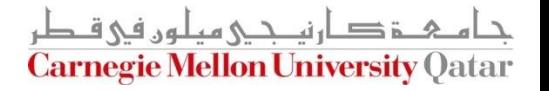

# The Division Operation

#### **Division:**  $R \div S$  $R \div S$

 Not supported as a primitive operator, but useful for expressing queries like:

*Find sailors who have reserved all boats*

- Let *A* have 2 fields, *x* and *y*; *B* has only field *y*:
	- *A/B* contains all *x* tuples (sailors) such that for *every y* tuple (boat) in *B*, there is an *xy* tuple in *A*
	- *Or*: If the set of *y* values (boats) associated with an *x* value (sailor) in *A* contains all *y* values in *B*, then *x* value is in *A/B*

• Formally: A/B = 
$$
\{(x) | \exists \langle x, y \rangle \in A \forall \langle y \rangle \in B\}
$$

■ In general, *x* and *y* can be any lists of fields; *y* is the list of fields in *B*, and *x y* is the list of fields in *A* حام ہے دارنے میلوں فی قطر

**Carnegie Mellon University Oatar** 

#### Examples of Divisions

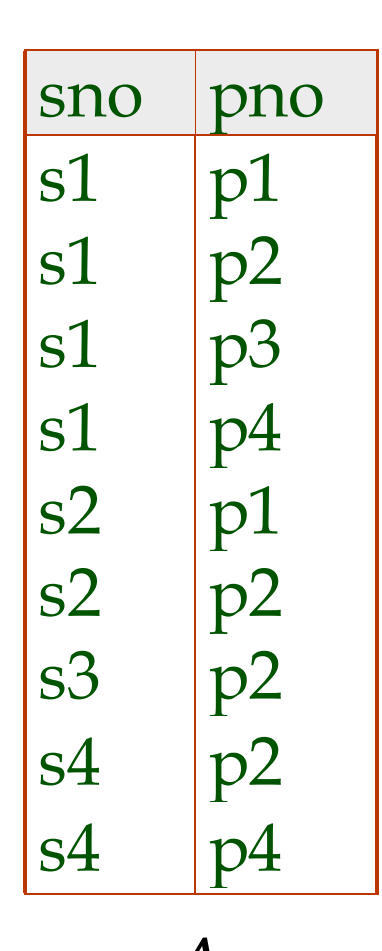

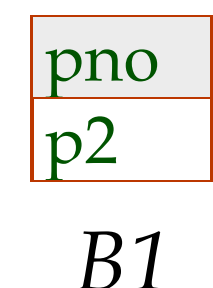

pno  $p2$ p4

*B2*

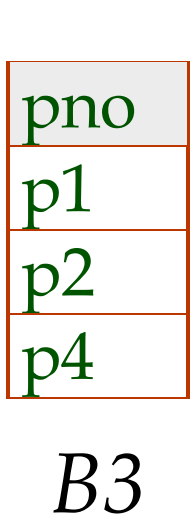

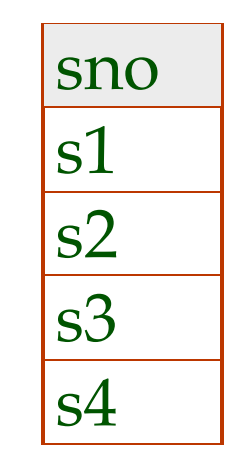

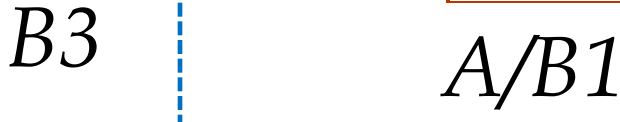

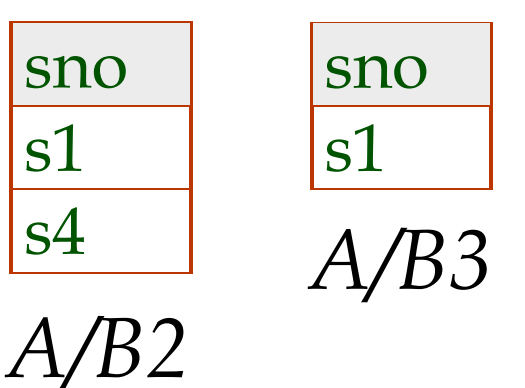

*A*

#### Expressing A/B Using Basic Operators

- Division can be derived from the fundamental operators
- $\blacksquare$  Idea: For A/B, compute all x values that are not `disqualified' by some y value in B
	- **E** x value is disqualified if by attaching y value from B, we obtain an xy tuple that is "not" in A

Disqualified *x* values:  $\pi$ <sub>*x*</sub> (( $\pi$ <sub>*x*</sub>)  $((\pi_K(A) \times B) - A)$ 

> *A/B: x*  $(A)$  – all disqualified tuples

# A Query Example

■ Find the names of sailors who've reserved all boats

$$
\rho \ (Tempsids, (\pi_{sid,bid} \text{Reserves}) / (\pi_{bid} \text{Books}))
$$

*sname* (*Tempsids Sailors*)

How can we find sailors who've reserved all 'Interlake' boats?

# Relational Algebra: Summary

- Operators (with notations):
	- 1. Selection  $( \nabla )$ : selects a subset of rows from a relation
	- 2. Projection (1): deletes unwanted columns from a relation
	- 3. Cross-product ( $\lambda$  ): allows combining two relations
	- 4. Set-difference  $(-)$ : retains tuples which are in relation 1, "but not" in relation 2 Selection (『 ): selects a subse<br>Projection (』 ): deletes unw<br>Cross-product (》 ): allows co<br>Set-difference (— ): retains t<br>"but not" in relation 2<br>Union (∪ ): retains tuples w<br>"or" relation 2, "or in both"
	- 5. Union ( ∪ ): retains tuples which are in "either" relation 1

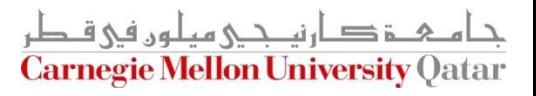

# Relational Algebra: Summary

- Operators (with notations):
	- 6. Intersection ( $\cap$ ): retains tuples which are in relation 1 "and" in relation 2
	- 7. Join ( $\bowtie$ ): allows combining two relations according to a specific condition (e.g., *theta*, *equi* and *natural* joins)
	- 8. Division ( $\div$ ): generates the largest instance Q such that Q  $\times$ B ⊆A when computing A/B
	- 9. Renaming ( $\mathcal P$ ): returns an instance of a new relation with some fields being potentially "renamed"

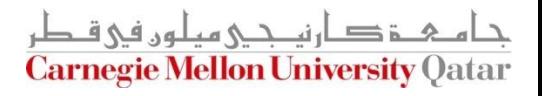

# **Outline**

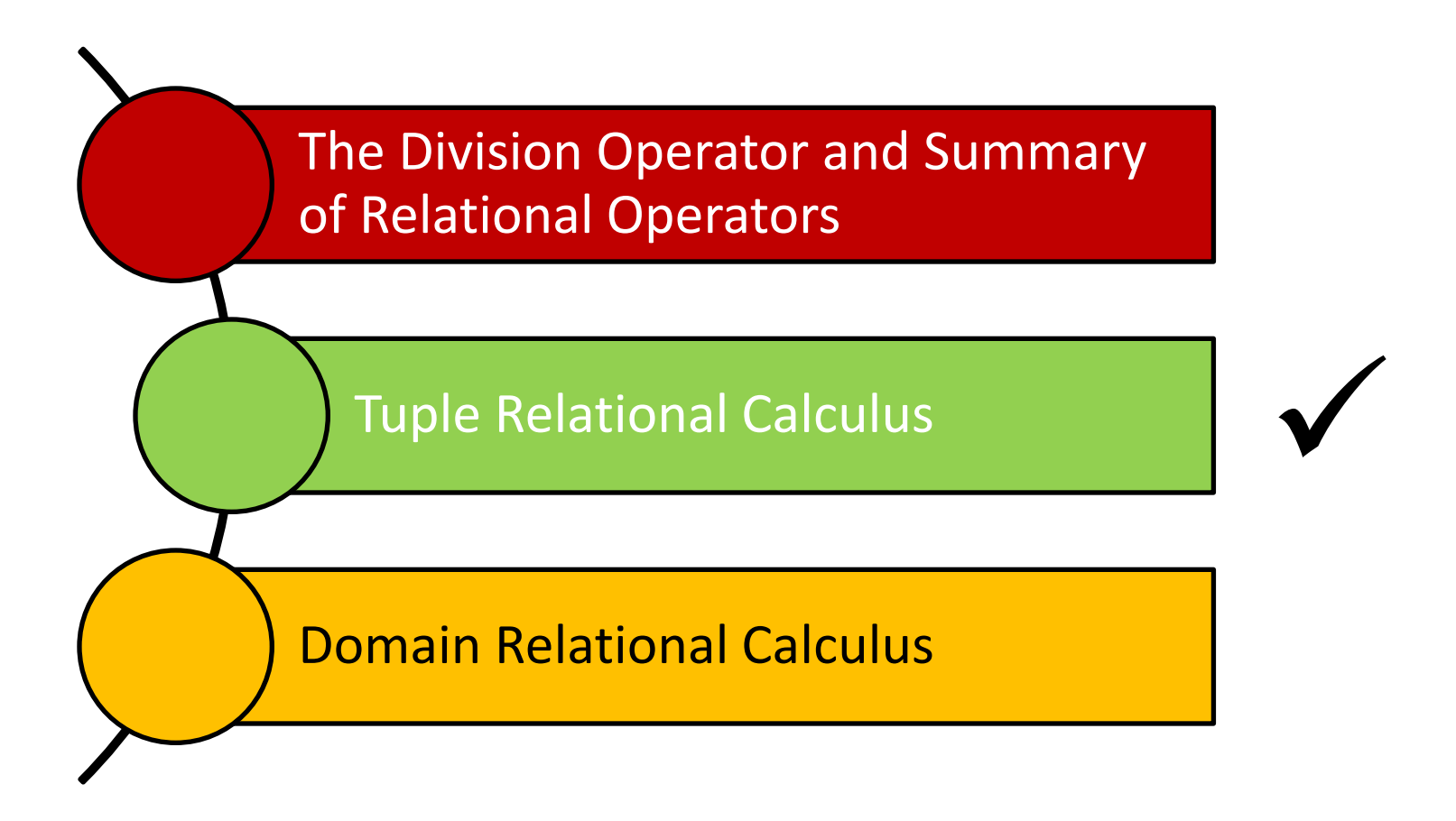

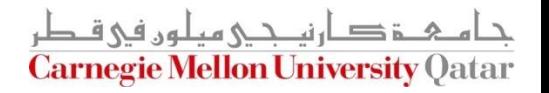

# Overview - Detailed

- Tuple Relational Calculus (TRC)
	- $\blacksquare$  Why?
	- **Details**
	- **Examples**
	- **Equivalence with relational algebra**
	- 'Safety' of expressions

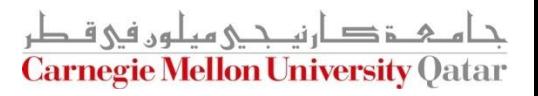

# Motivation

Question: What is the weakness of relational algebra?

- Answer: Procedural
	- It describes the steps for computing the desired answer (i.e., 'how')
	- Still useful, especially for query optimization

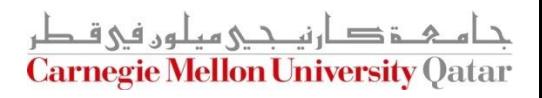

# Relational Calculus (in General)

- It describes 'what' we want (*not how*)
- It has two equivalent flavors, 'tuple' and 'domain' calculus
- It is the basis for SQL and Query By Example (QBE)
- It is useful for proofs (see query optimization, later)

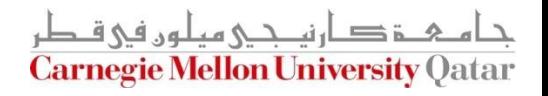

# Tuple Relational Calculus (TRC)

■ RTC is a subset of 'first order logic':

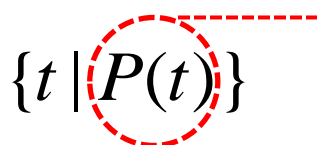

A "formula" that describes *t*

Give me tuples 't', satisfying predicate 'P'

- Examples:
	- Find all students:  $\{t | t \in STUDENT\}$
	- Find all sailors with a rating above  $7$ :

 $\{t \mid t \in$  *Sailors*  $\wedge$  *t.rating*  $>$  7}

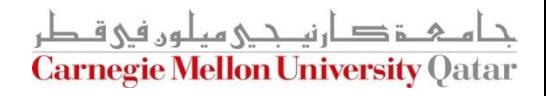

# Syntax of TRC Queries

■ The allowed symbols:

$$
\begin{array}{rcl}\n\wedge, & \vee, & \neg, \Rightarrow \\
\searrow, & \le, & =, \ne, \le, \ge, \\
(, ) , \in \end{array}
$$

**Quantifiers:** 

 $\forall, \exists$ 

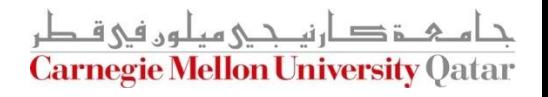

#### Syntax of TRC Queries

'Atomic formulas':

*t attr op s attr* . . *t*∈TABLE<br> *t*.attr op const  $t \in TABLE$ 

Where *op* is an operator in the set  $\{<, >, =, \le, \ge, \neq\}$ 

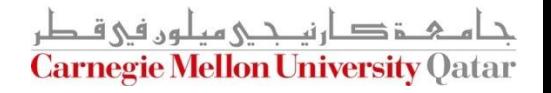

# Syntax of TRC Queries

- $\blacksquare$  A 'formula' is:
	- Any atomic formula
	- If *P1* and *P2* are formulas, so are

 $-P1$ ;  $-P2$ ;  $P1 \wedge P2$ ;  $P1 \vee P2$ ;  $P1 \Rightarrow P2$ 

■ If *P(s)* is a formula, so are

 $\forall s(P(s))$  $\exists s(P(s))$ 

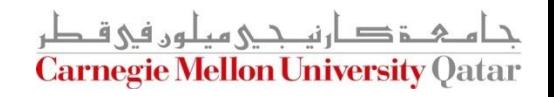

# Basic Rules

- **Reminders:** 
	- **De Morgan:**  $P1 \wedge P2 \equiv \neg(\neg P1 \vee \neg P2)$
	- Implication:  $P1 \Rightarrow P2 \equiv \neg P1 \lor P2$
	- **Double Negation:**

 $\forall s \in TABLE \ (P(s)) = \neg \exists s \in TABLE \ (-P(s))$ 

#### **'every human is mortal : no human is immortal'**

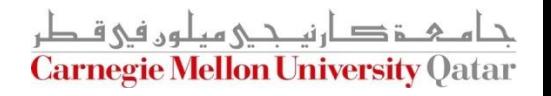

#### A Mini University Database

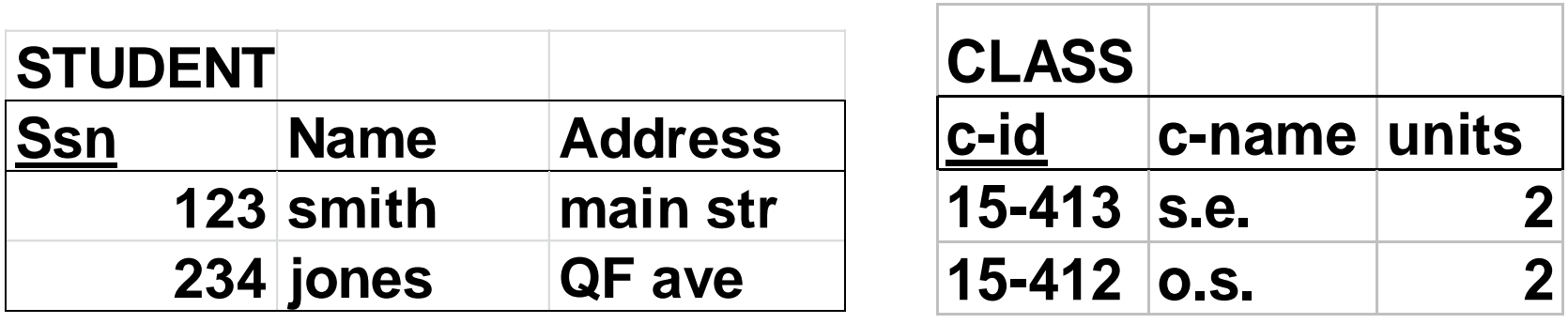

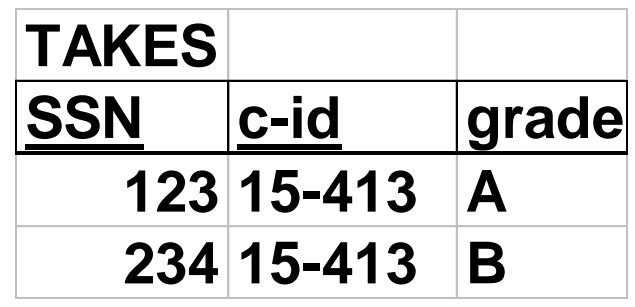

جام ہے دارنیے میلوں فی قطر Carnegie Mellon University Qatar

■ Find all student records

$$
\left\{\begin{matrix} t \mid t \in STUDENT \end{matrix} \right\}
$$

**output tuple of type 'STUDENT'**

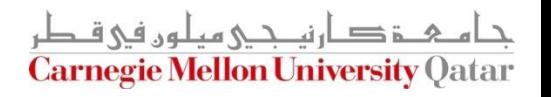

Find the student record with  $ssn=123$ 

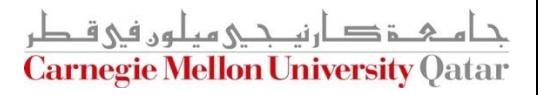

Find the student record with  $ssn=123$ 

$$
\{t \mid t \in STUDENT \wedge t.ssn = 123\}
$$

This is equivalent to the 'Selection' operator in Relational Algebra!

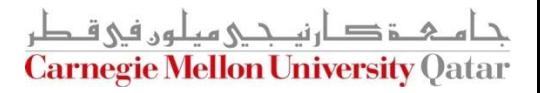

Find the **name** of the student with ssn=123

 ${t | t \in \text{STUDERFT:}}$   ${t, t \in \text{STUDERFT:}}$ 

Will this work?

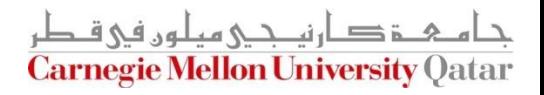

Find the **name** of the student with ssn=123

$$
\{t \mid \exists s \in STUDENT(s.ssn = 123 \land \text{t.name} = s.name)\}
$$
\n
$$
\int \{t' \text{ has only one column}
$$

This is equivalent to the 'Projection' operator in Relational Algebra!

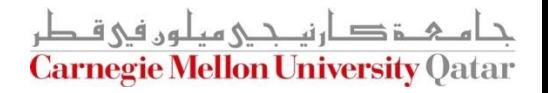

Get records of part time or full time students\*

# $t \in PT$  *STUDENT*}  ${t | t \in FT\_STUDENT \quad \lor}$

This is equivalent to the 'Union' operator in Relational Algebra!

\* A*ssume we maintain tables for PT\_STUDENT and FT\_STUDENT in our Mini University DB*

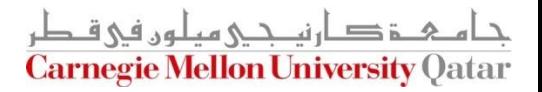

• Find students that are not staff\*

# $t \notin \text{STATE}$  ${t | t \in STUDENT} \wedge$

This is equivalent to the 'Difference' operator in Relational Algebra!

\* A*ssume we maintain a table for STAFF in our Mini University DB and that STUDENT and STAFF are union-compatible* حام ہے دارنے میلوں فی قطر

**Carnegie Mellon University Oatar** 

## Cartesian Product: A Reminder

Assume MALE and FEMALE dog tables as follows:

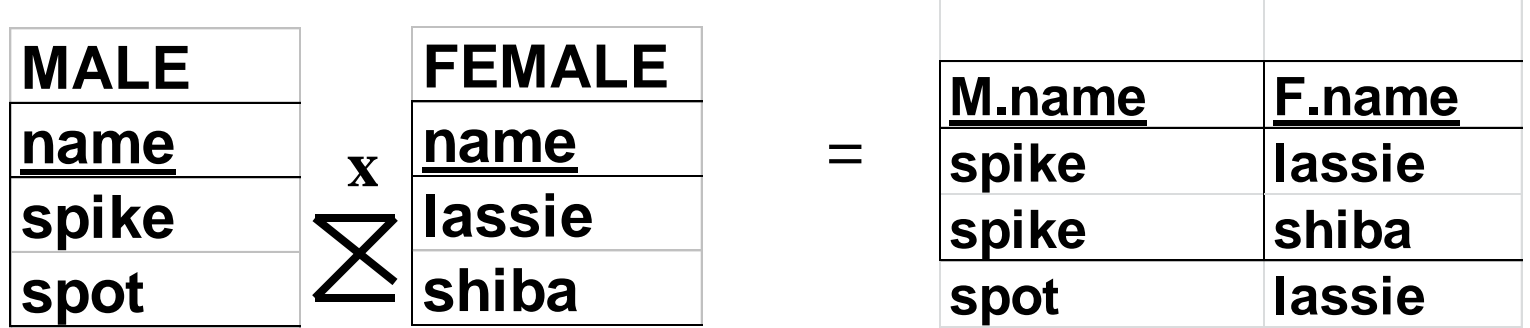

This gives *all* possible couples!

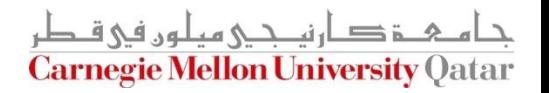

# Examples (Cont'd)

■ Find all the pairs of (male, female) dogs

 $f = name = f.name$  $(t.m - name = m.name \wedge$  ${t | \exists m \in MALE} \wedge$  $\exists f \in FEMALE$ 

This is equivalent to the 'Cartesian Product' operator in Relational Algebra!

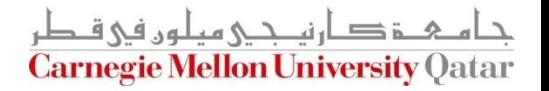

■ Find the names of students taking 15-415

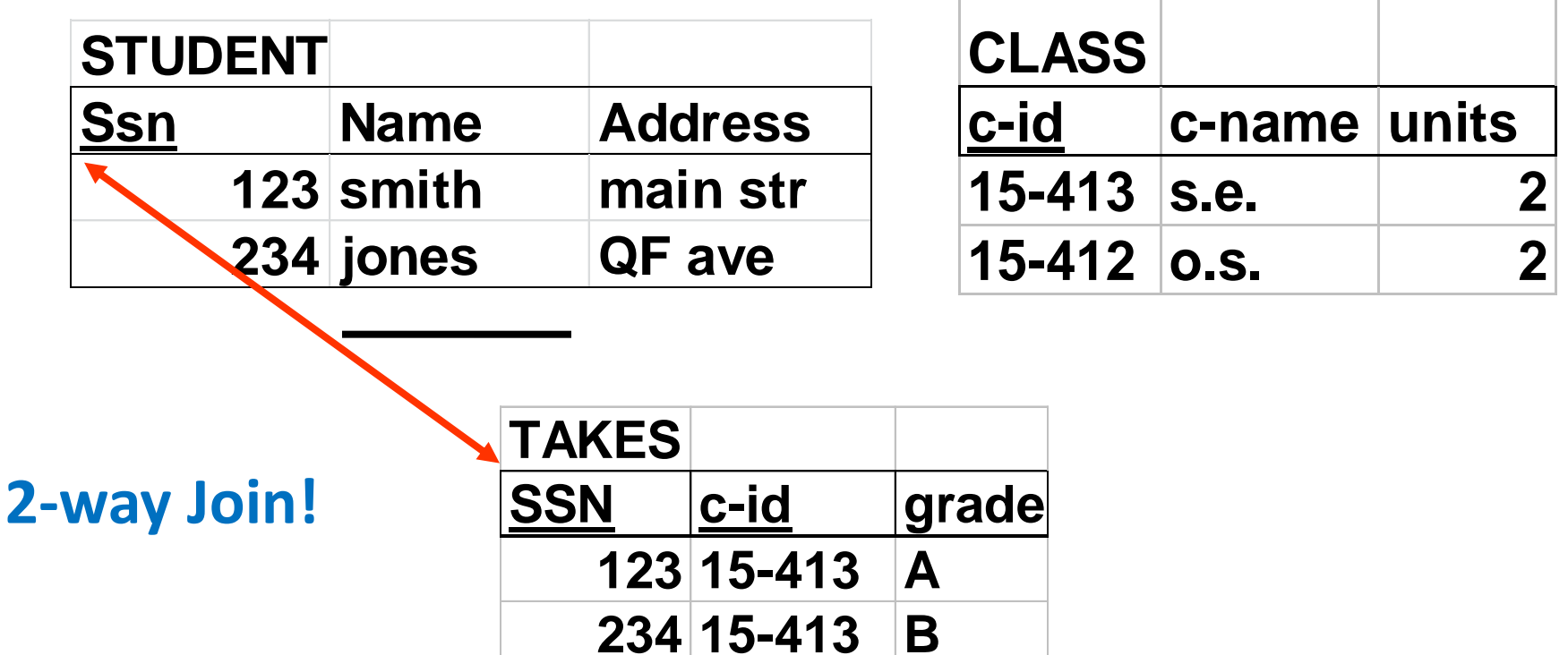

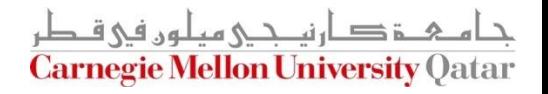

■ Find the names of students taking 15-415

 $e.c - id = 15 - 415$ }  $t.name = s.name \wedge$  $\land \exists e \in TAKES \mid s.ssn = e.ssn \land$  ${t | \exists s \in STUDEN}$ 

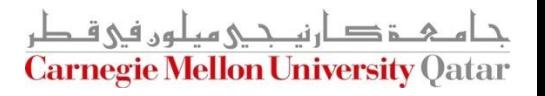

Find the names of students taking 15-415

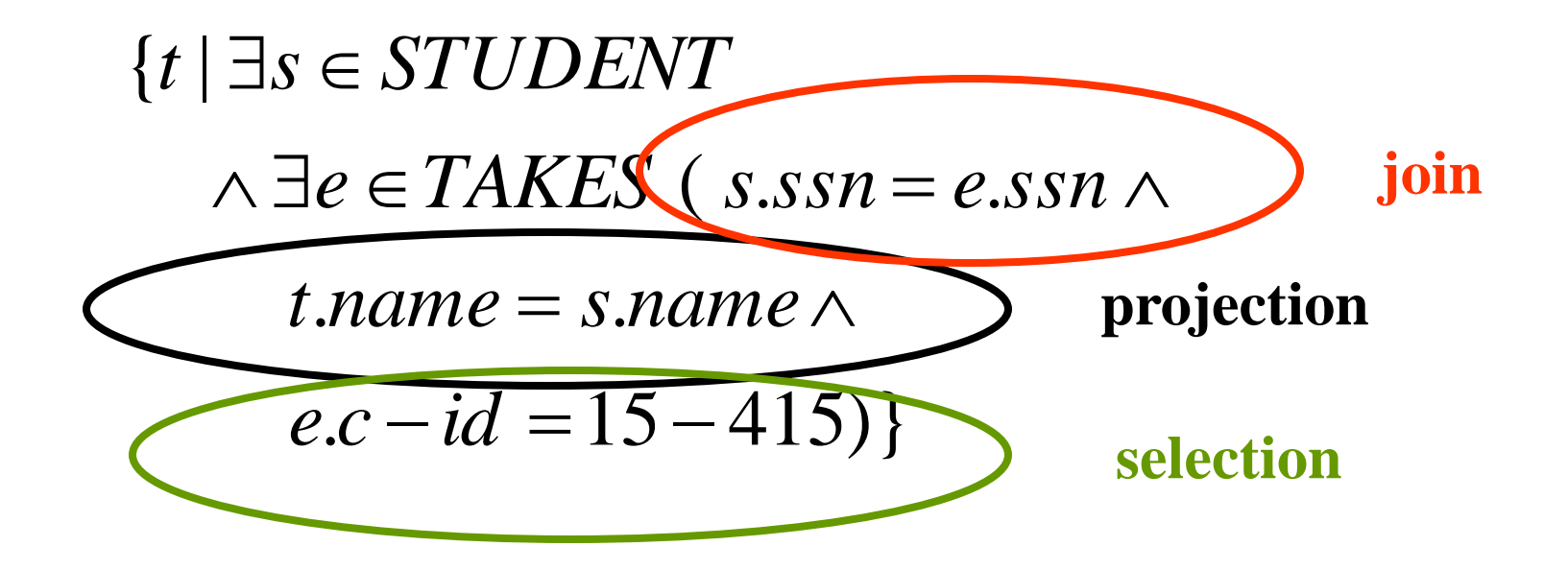

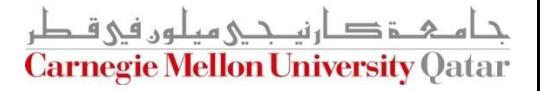

■ Find the names of students taking a 2-unit course

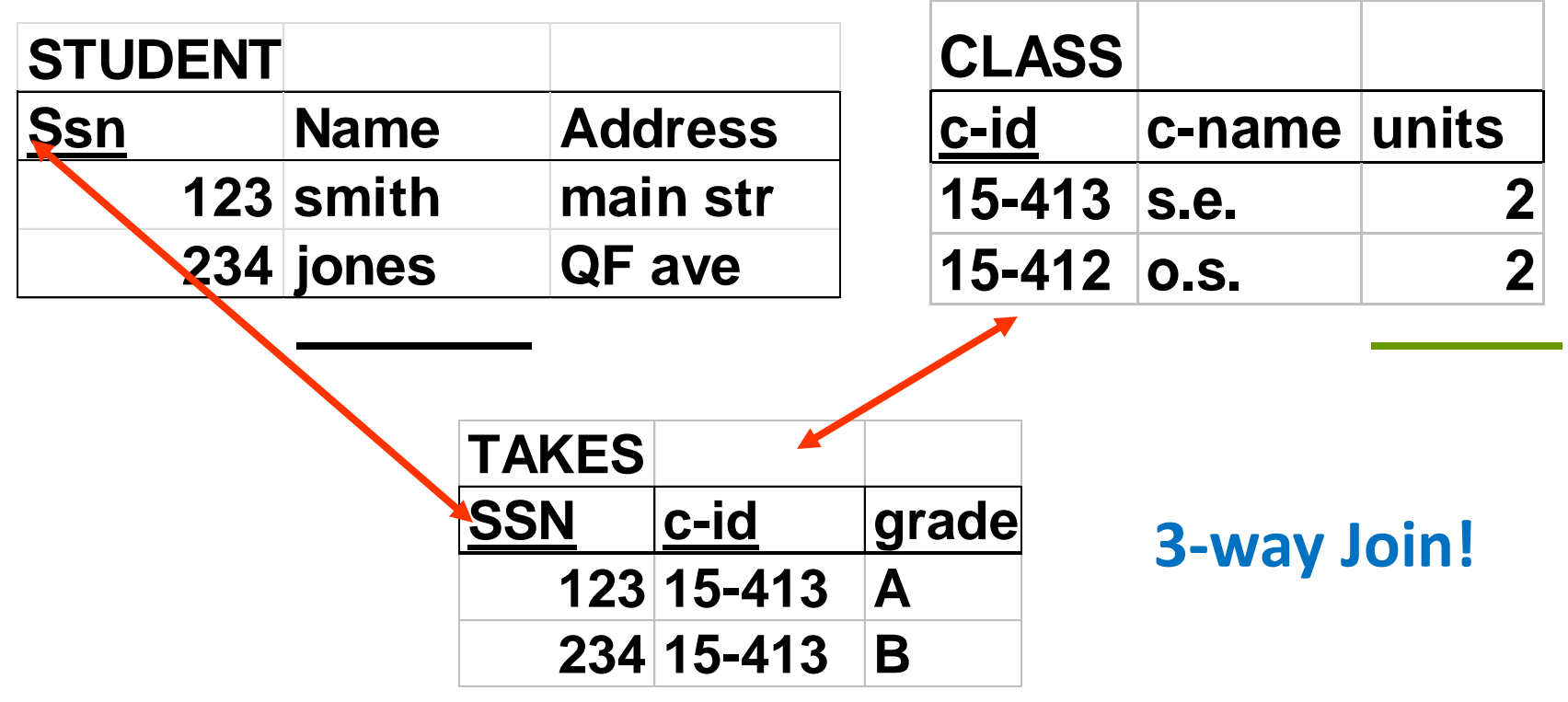

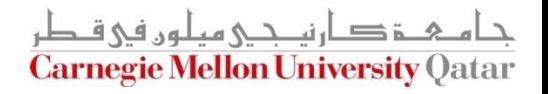

Find the names of students taking a 2-unit course

$$
\{t \mid \exists s \in STUDENT \land \exists e \in TAKES
$$
  
\n
$$
\exists c \in CLASS(\text{ s.ssn} = \text{ e.ssn} \land \text{ join}
$$
  
\n
$$
\text{ e.c } - \text{ id } = \text{ c.c } - \text{ id} \land \text{ f.name } \land \text{ f.name } = \text{ s.name } \land \text{ f } \text{ projection}
$$
  
\n
$$
\text{ c.units} = 2) \}
$$

What is the equivalence of this in Relational Algebra?

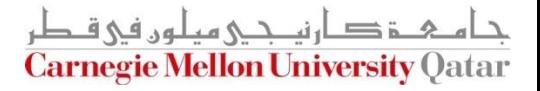

# More on Joins

Assume a Parent-Children (PC) table instance as follows:

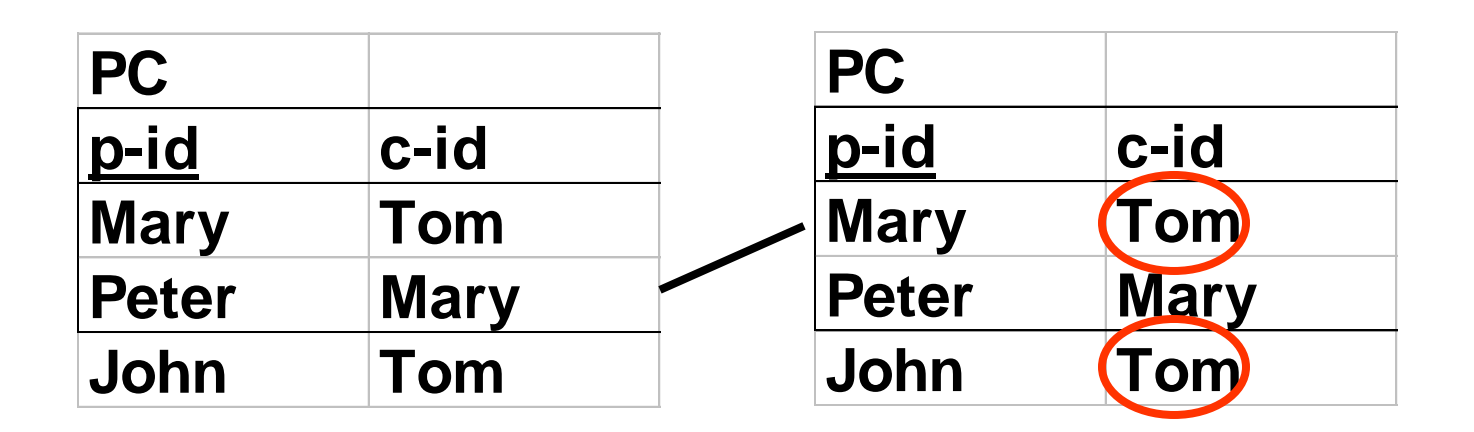

■ Who are Tom's grandparent(s)? (*this is a self-join*)

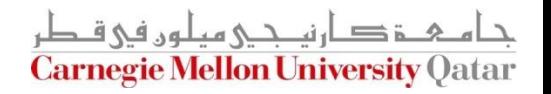

#### More Join Examples

■ Find Tom's grandparent(s)

$$
\{t \mid \exists p \in PC \land \exists q \in PC
$$

$$
(p.c - id = q.p - id \land p.p - id = t.p - id \land q.c - id = "Tom")\}
$$

What is the equivalence of this in Relational Algebra?

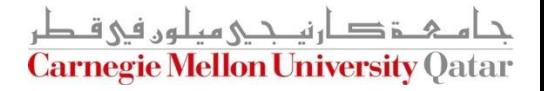

# Harder Examples: DIVISION

■ Find suppliers that shipped all the bad parts

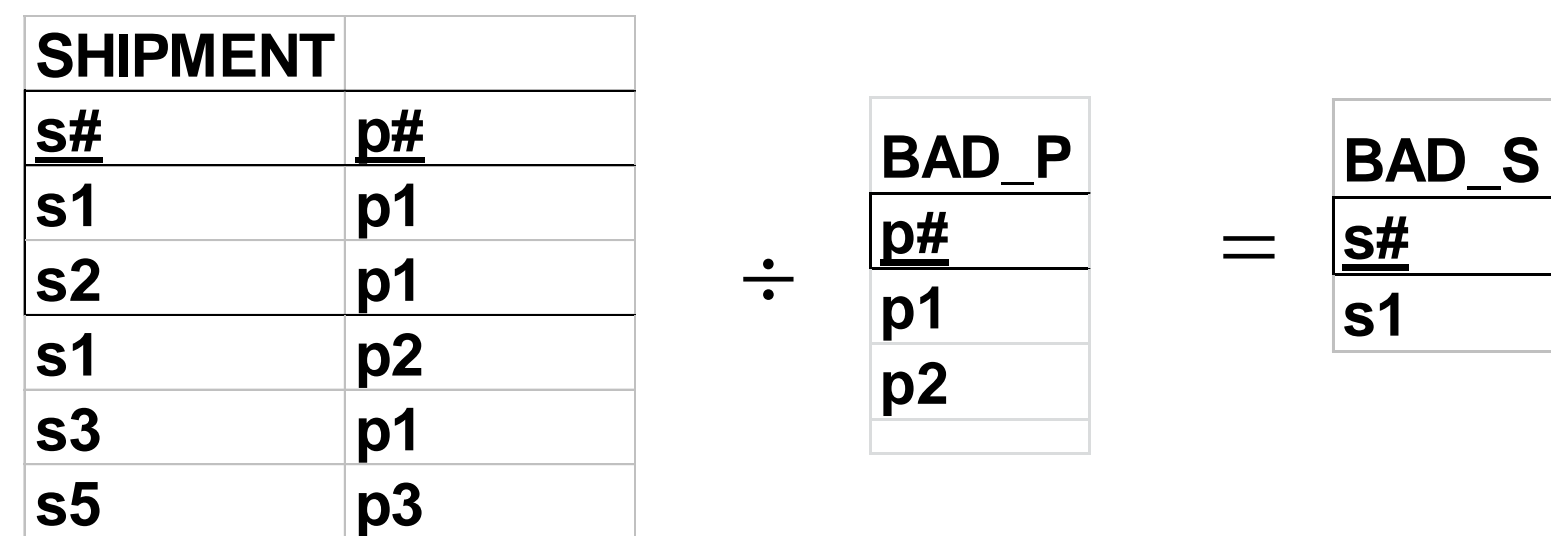

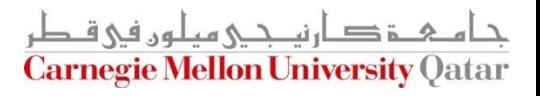
### Harder Examples: DIVISION

■ Find suppliers that shipped all the bad parts

 $\{t \mid \forall p(p \in BAD \quad P \Longrightarrow 0\})$  $\exists s \in SHIPMENT$  $t_s$ s# $=$ s $\overline{s}$ .s# $\wedge$  $s. p\# = p. p\#))$ }

What is the equivalence of this in Relational Algebra?

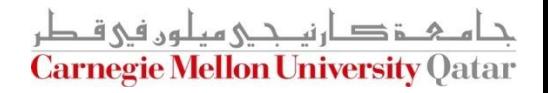

#### General Patterns

■ There are three equivalent versions: 1) If it is bad, he shipped it

 $\{t \mid \forall p(p \in BAD \_ P \Rightarrow (P(t))\}$ 

2) Either it was good, or he shipped it

 $\{t \mid \forall p(p \notin BAD \subseteq P \vee (P(t)))\}$ 

3) There is no bad shipment that he missed  $\{t \mid \neg \exists p(p \in BAD \_P \land (\neg P(t))\}$ 

gie Mellon University (

## More on Division

 $\blacksquare$  Find (SSNs of) students that take all the courses that ssn=123 does (and maybe even more)

> One way to think about this: Find students 's' so that if 123 takes a course => so does 's'

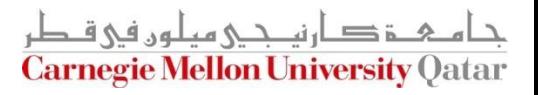

## More on Division

■ Find (SSNs of) students that take all the courses that ssn=123 does (and maybe even more)

> $\{o \mid \forall t ((t \in TAKES \wedge t \cdot s \cdot s \cdot n = 123) \Rightarrow$  $\exists t \in TAKES$  $t1.c - id = t.c - id \wedge$  $t1$ .ssn =  $o$ .ssn)  $\}$

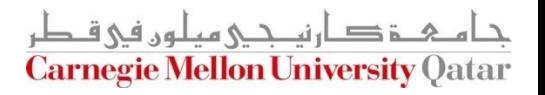

## 'Proof' of Equivalence

■ Relational Algebra <-> TRC

#### But...

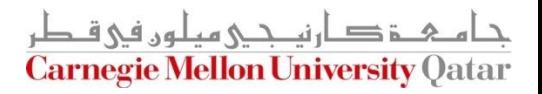

### Safety of Expressions

■ What about?

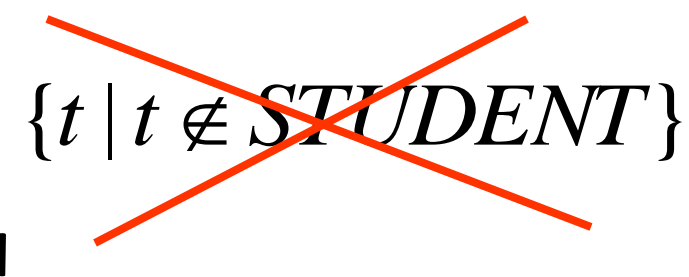

It has infinite output!!

Instead, always use:

 ${t | ... t \in SOME - TABLE}$ 

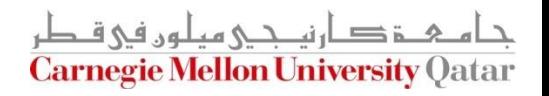

# **Outline**

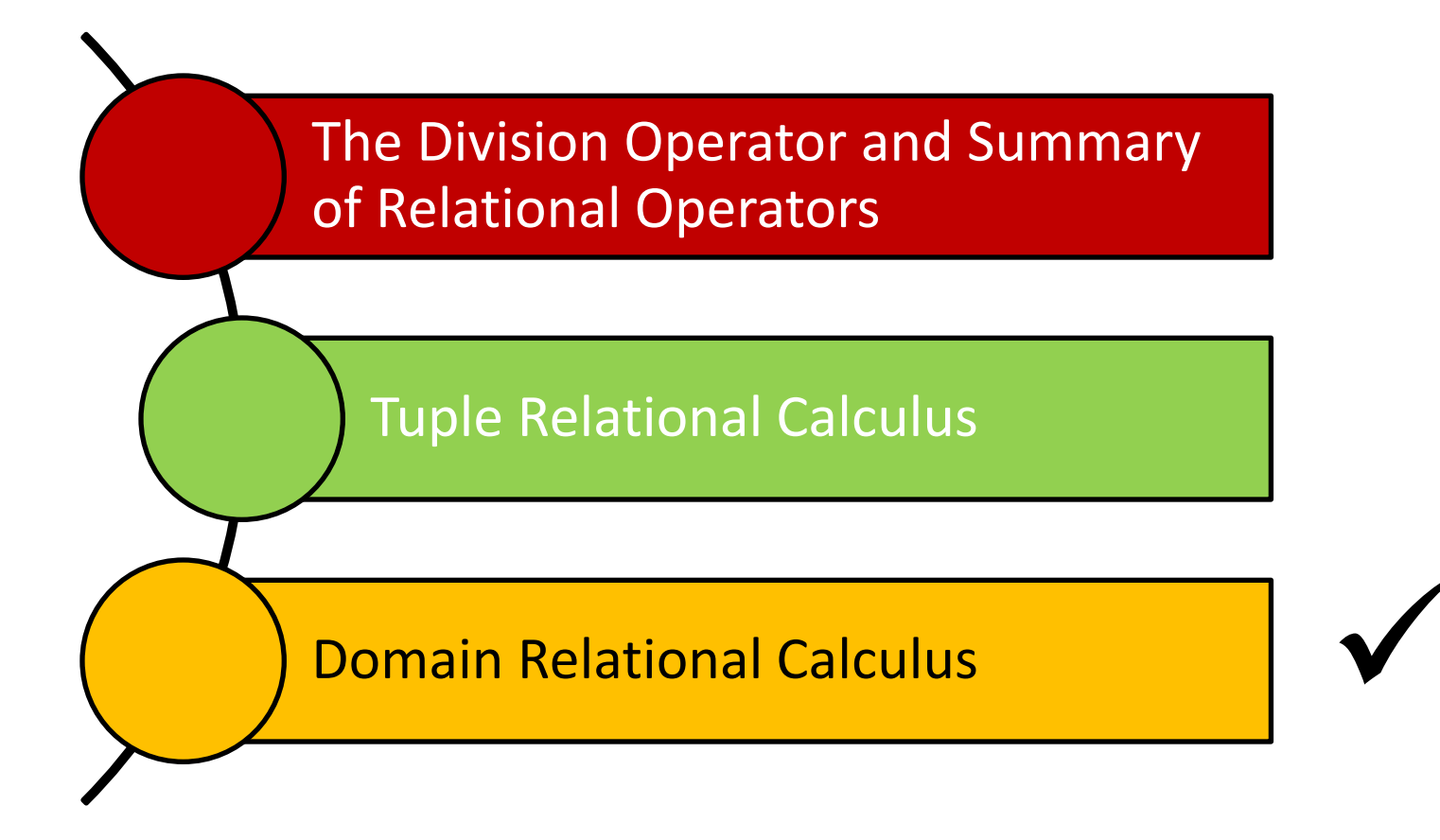

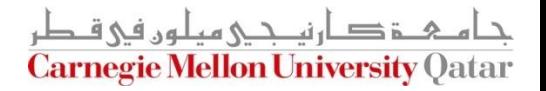

## Overview - Detailed

- Domain Relational Calculus (DRC)
	- Why?
	- **Details**
	- Examples
	- Equivalence with TRC and relational algebra
	- 'Safety' of expressions

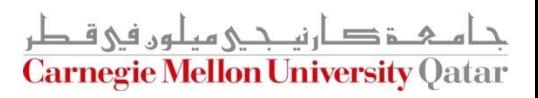

# Domain Relational Calculus (DRC)

- **Question: why?**
- **Answer: slightly easier than TRC, although** equivalent- basis for QBE
- Idea: "domain" variables instead of "tuple" variables

**Carnegie Mellon University (** 

 Example: 'find STUDENT record with ssn=123'  $\{<\,,n,a>\mid < s,n,a>\in STUIDENT} \wedge s=123\}$ 

## Syntax of DRC Queries

■ The allowed symbols are:

$$
\begin{array}{ccc}\n\land, & \lor, & \neg, & \Rightarrow \\
\searrow, & \le, & =, & \ne, & \le, & \ge, \\
(, ) & , \in & & \n\end{array}
$$
\nExactly

\nlike

\nTRC!

**Quantifiers:** 

 $\forall, \exists$ 

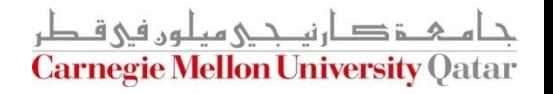

# Syntax of DRC Queries

■ But: domain (= column) variables, as opposed to tuple variables:

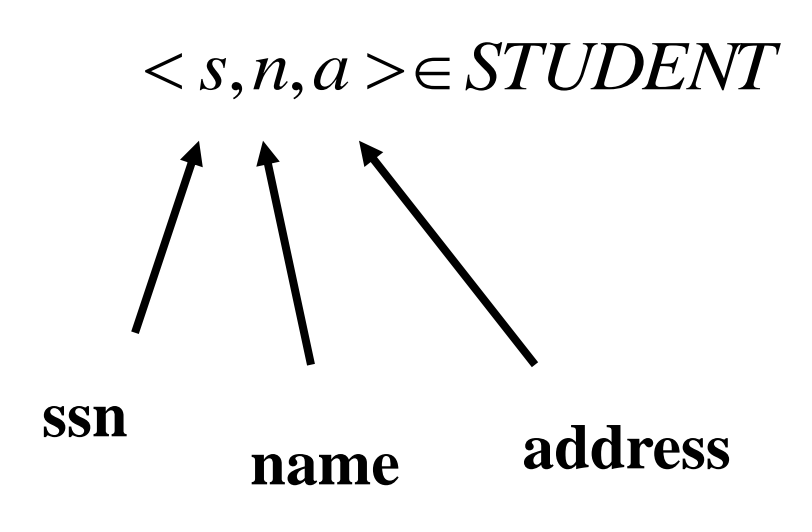

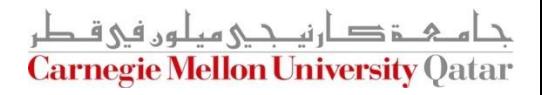

#### Reminder: Our Mini University DB

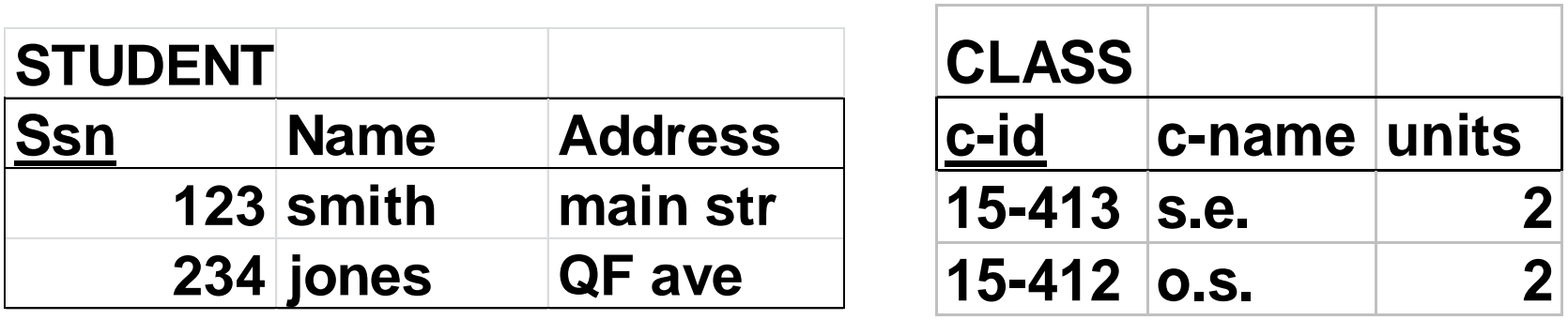

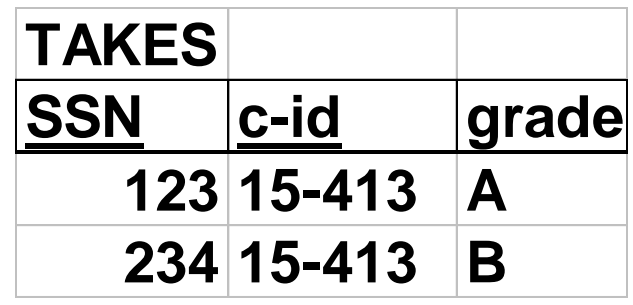

جام ہے توں ہی ہے جا رنیے جی میلوں ہی قطر<br>Carnegie Mellon University Qatar

■ Find all student records

#### $\{ < s, n, a > | < s, n, a > \in STUDENT \}$

 ${t | t \in STUDEN}$ ■ What is the equivalence of this in TRC?

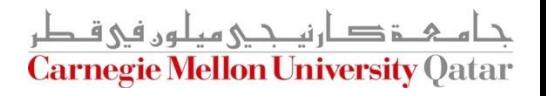

Find the student record with  $ssn=123$ 

# **OR:**  $\{<\mathbf{s}, \mathbf{n}, \mathbf{a}>|\leq \mathbf{s}, \mathbf{n}, \mathbf{a}> \in STUIDENT} \wedge \mathbf{s}=123\}$

 $\{<123, n, a>\leq 123, n, a>\in STUDENT\}$ 

**In TRC:**  $\{t \mid t \in STUDENT \wedge t.ssn = 123\}$ 

This is equivalent to the 'Selection' operator in Relational Algebra!

■ Find the name of student with ssn=123

#### $\{\}$  <123, n, a >  $\in$  STUDENT }

#### In TRC:  $\{t | \exists s \in STUDENT(s.ssn=123 \land$  $t.name = s.name)$

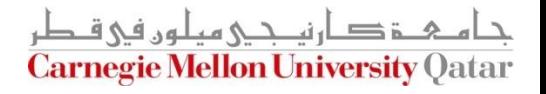

Find the name of student with  $ssn=123$ 

$$
\{\}\exists a(<123,n,a>\in STUDENT)
$$
\n
$$
\{\leq n>\} \text{ need to 'bind' "a"}
$$

In **TRC:** 
$$
\{t \mid \exists s \in STUDENT(s.ssn = 123 \land
$$
  
*t.name = s.name*)\}

This is equivalent to the 'Projection' operator in Relational Algebra!

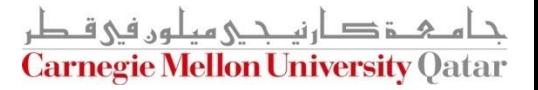

\n- \n Get records of both PT and FT students\n 
$$
\{\in s,n,a>\in FT\_STUDENT \vee \in PT\_STUDENT\}
$$
\n
\n

#### $t \in PT$  *STUDENT*}  ${t | t \in FT\_STUDENT}$ **In TRC:**

This is equivalent to the 'Union' operator in Relational Algebra!

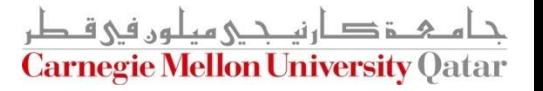

 $\blacksquare$  Find the students that are not staff

$$
\{| \in STUDENT \land \notin STAFF\}
$$

#### **In TRC:**  $t \notin \text{STATE}$  ${t | t \in STUDENT} \wedge$

This is equivalent to the 'Difference' operator in Relational Algebra!

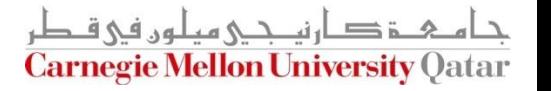

Find all the pairs of (male, female)

$$
\langle  |  \in MALE \land  \in FEMALE \}
$$

In **TRC:** 
$$
\{t \mid \exists m \in MALE \land
$$
  
 $\exists f \in FEMALE$   
 $(t.m - name = m.name \land$   
 $t.f - name = f.name)$ 

This is equivalent to the 'Cartesian Product' operator in Relational Algebra!

■ Find the names of students taking 15-415

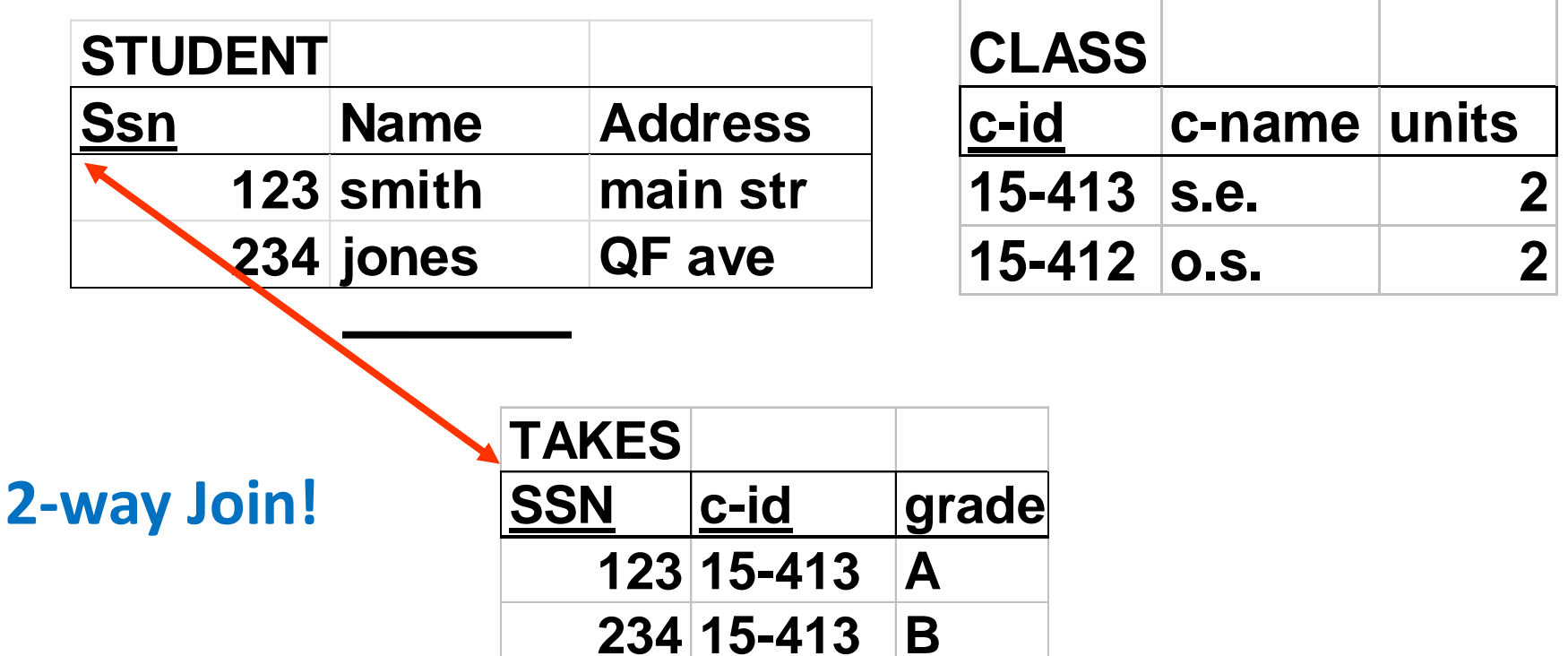

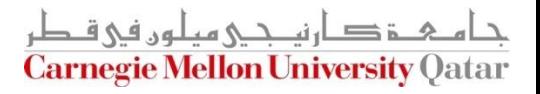

**Find the names of students taking 15-415** 

and the names of students taking 15-41

\n
$$
\{ \exists s \exists a \exists g < s,n,a> \in STUDENT \land < s,15-415, g> \in TAKES)\}
$$

 $\land \exists e \in TAKES \mid s.ssn = e.ssn \land$  ${\bf In \, TRC:} \quad \{t \mid \exists s \in STUDENT\}$ 

 $t.name = s.name \wedge$ 

$$
e.c - id = 15 - 415)
$$

This is equivalent to the 'Join' operator in Relational Algebra!

## A Sneak Preview of QBE

- Very user friendly
- Heavily based on RDC
- Very similar to MS Access interface

 $s, 15 - 415, g \geq \in TAKES$ )  $\{< n>\}\exists s\ \exists a\ \exists g(< s, n, a> \in STUDENT\})$ *n* > ∃*s* ∃*a* ∃*g*(< *s*, *n*, *a* > ∈<br>  $\land$  < *s*,15 – 415, *g* > ∈ *TAKI*  $\forall$  similar to MS Access interface $<\! n\!>\!\!\rceil$   $\exists s\; \exists a\; \exists g(<\!s,n,a>\!\!\in\! STU\!M$ 

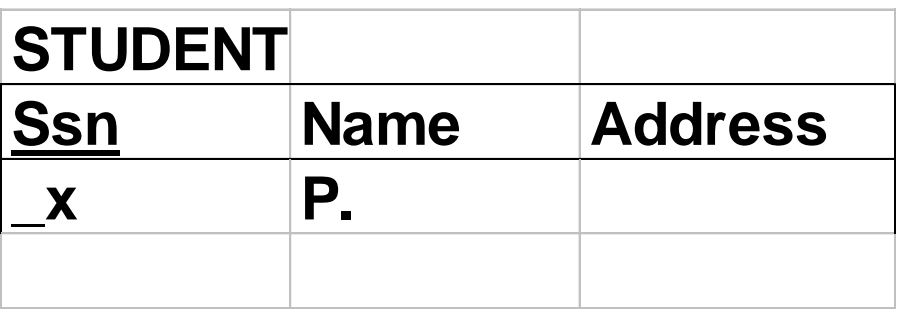

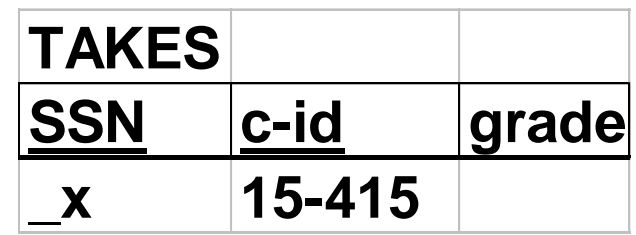

 $=$   $\frac{1}{2}$   $\frac{1}{2}$   $\frac{1}{2}$   $\frac{1}{2}$   $\frac{1}{2}$   $\frac{1}{2}$   $\frac{1}{2}$   $\frac{1}{2}$   $\frac{1}{2}$   $\frac{1}{2}$ **Carnegie Mellon University Oa** 

■ Find the names of students taking a 2-unit course

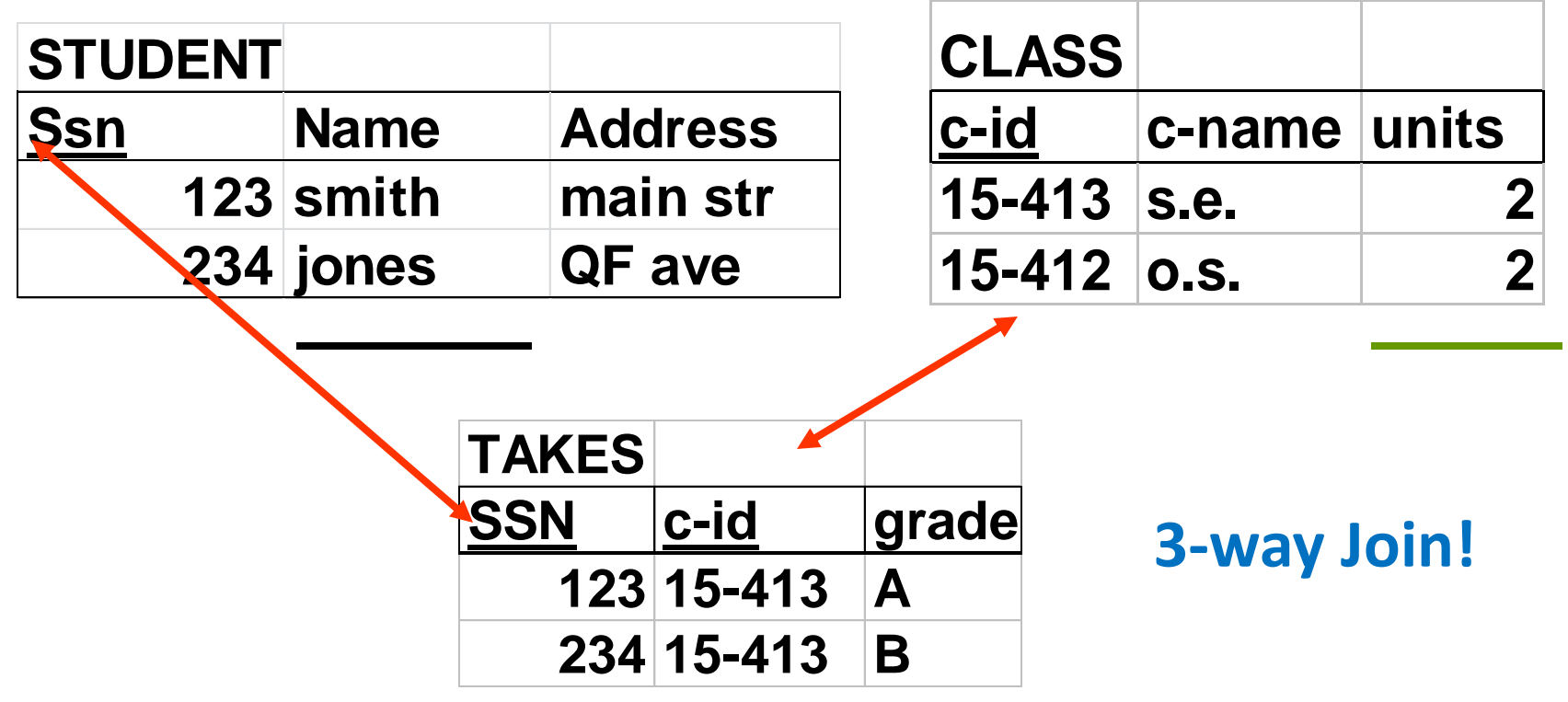

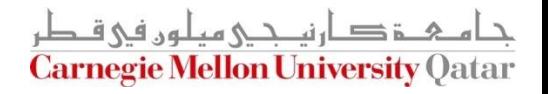

• Find the names of students taking a 2-unit course

**In TRC:**

 $c$ *units* = 2) }  $t.name = s.name \wedge$  $e.c - id = c.c - id \wedge$  $\exists c \in CLASS($  s.ssn = e.ssn  $\wedge$  ${t \mid \exists s \in STUDENT \land \exists e \in TAKES}$ **selection projection join**

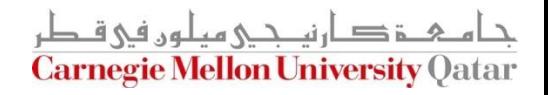

• Find the names of students taking a 2-unit course

In DRC:

 $\langle s, n, a \rangle \in STUDENT \wedge$  $\langle s,c,g\rangle \in TAKES \wedge$  $\langle c, cn, 2 \rangle \in CLASS$ 

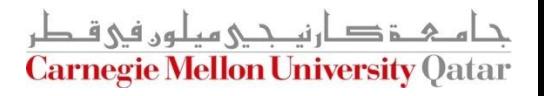

• Find the names of students taking a 2-unit course

**In DRC:**

)}  $\langle c, cn, 2 \rangle \in CLASS$  $\langle s, c, g \rangle \in TAKES$  $\langle s, n, a \rangle \in STUDENT$   $\wedge$  $\leq n$  >  $\exists s, a, c, g, cn$ 

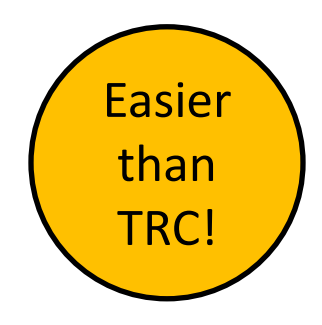

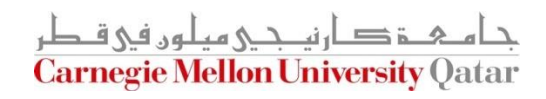

#### Even More Examples

■ Find Tom's grandparent(s)

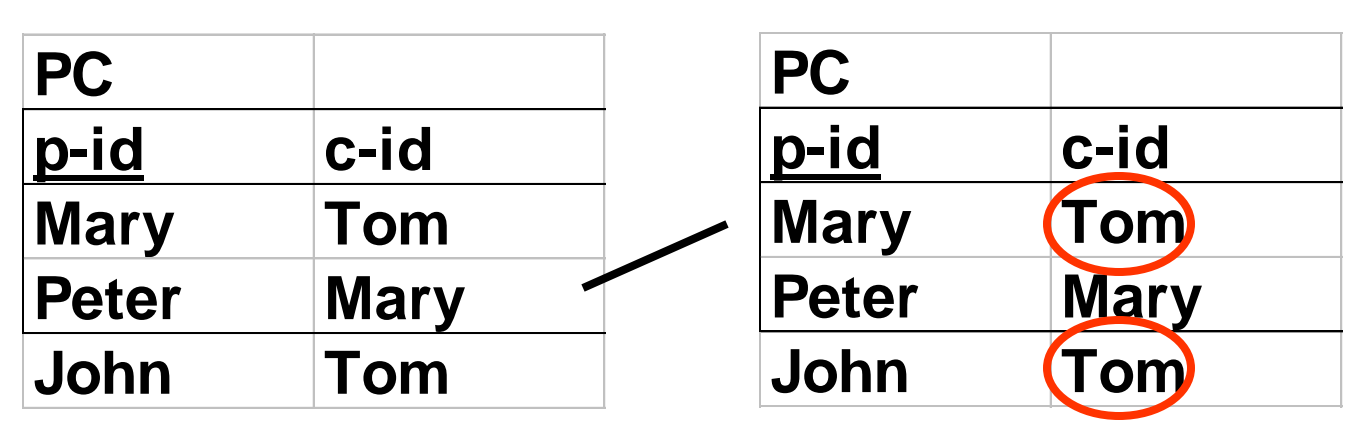

{
$$
t \mid \exists p \in PC \land \exists q \in PC
$$
  
\n( $p.c - id = q.p - id \land$   
\n( $p.p - id = t.p - id \land$   
\n $p.p - id = t.p - id \land$   
\n $q.c - id = "Tom")$ }  
\n $f$ 

$$
\{|\exists p(\in PC \land\in PC)\}
$$

**In DRC:**

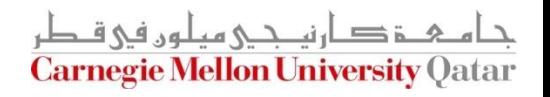

## Harder Examples: DIVISION

■ Find suppliers that shipped all the bad parts

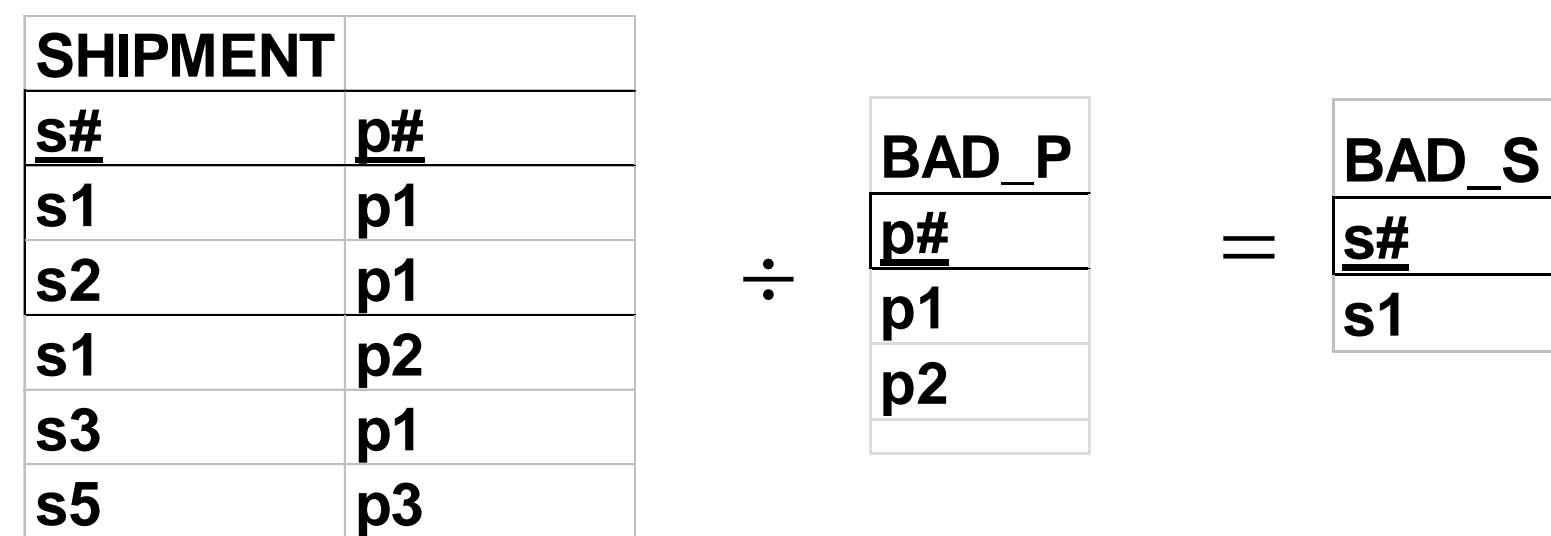

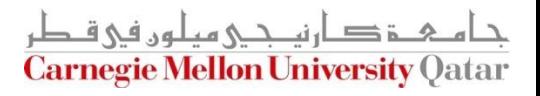

## Harder Examples: DIVISION

• Find suppliers that shipped all the bad parts

 $s. p \# = p. p \#$ ))) }  $t$  *s*  $t = s$  *s*  $s \neq \land$  $($  $\{ t \mid \forall p (p \in BAD \_ P \Rightarrow (\quad | \quad \{ \langle s \rangle | \forall p (\langle p \rangle \in BAD \_ P \}$  $\exists s \in SHIPMENT($  < s,

**In TRC: In DRC:**

 $\langle s, p \rangle \in SHIPMENT$ }  $\{ \langle s \rangle | \forall p (\langle p \rangle \in BAD \_ P \Rightarrow$ 

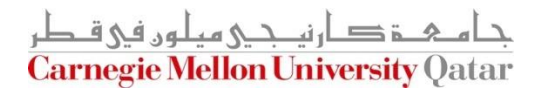

# More on Division

■ Find (SSNs of) students that take all the courses that ssn=123 does (and maybe even more)

#### In TRC:

 $\{o \mid \forall t ((t \in TAKES \wedge t \cdot Ssn = 123) \Rightarrow$  $\exists t \in TAKES$ t 1.c  $-id = t.c - id \wedge$  $t1$ .ssn =  $o$ .ssn)  $\}$ 

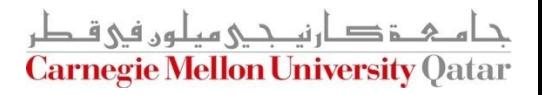

## More on Division

 $\blacksquare$  Find (SSNs of) students that take all the courses that ssn=123 does (and maybe even more)

#### **In DRC:**

 $\exists g'(< s, c, g'>) \in TAKES$ )  $\{ < s > | \forall c (\exists g (< 123, c, g > \in TAKES))$  $\leq s > |\forall c(\exists g(<123,c,g> \in TAKES) \Rightarrow$ 

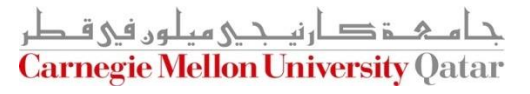

# 'Proof' of Equivalence

■ Relational Algebra <-> Domain Relational Calculus <-> Tuple Relational Calculus

But…

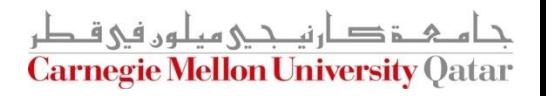

## Safety of Expressions

**Similar to TRC** 

**FORBIDDEN:** 

#### $\{<\,, n, a\ge | \le s, n, a\ge \notin STUDENT\}$

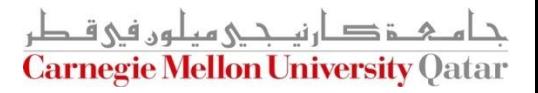

# Summary

- The relational model has rigorously defined query languages — simple and powerful
- Relational algebra is more operational/procedural
	- Useful for internal representation of query evaluation plans
- Relational calculus is declarative
	- Users define queries in terms of what they want, not in terms of how to compute them

ie Mellon University ()

# Summary

- Several ways of expressing a given query
	- A *query optimizer* should choose the most efficient version
- Algebra and "safe" calculus have same *expressive power*
	- leads to the notion of *relational completeness*

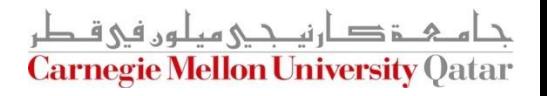

#### Next Class

SQL- Part I

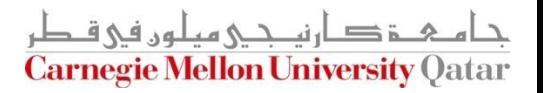